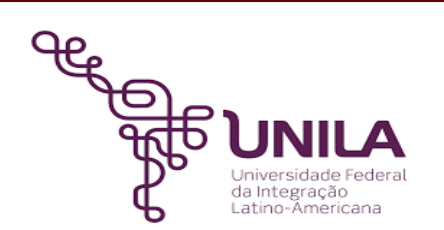

# **DETALHAMENTO DAS ATIVIDADES DO SUBPROCESSO - DAS**

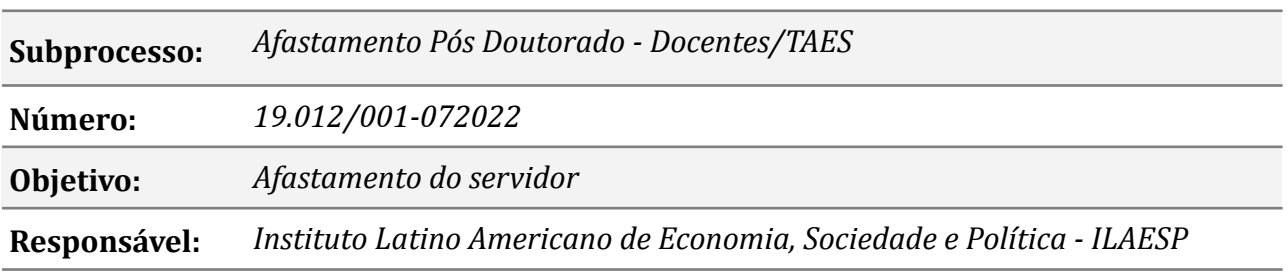

#### **Atores**

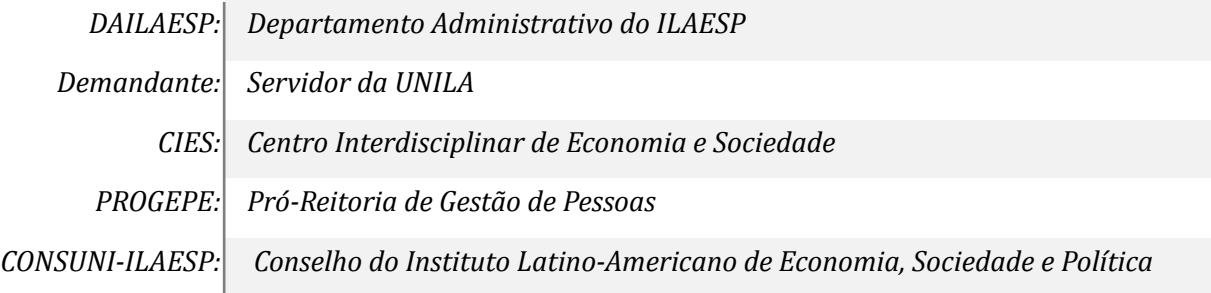

# **Atividades do subprocesso**

### *1. Solicitar Afastamento para Pós Doutorado*

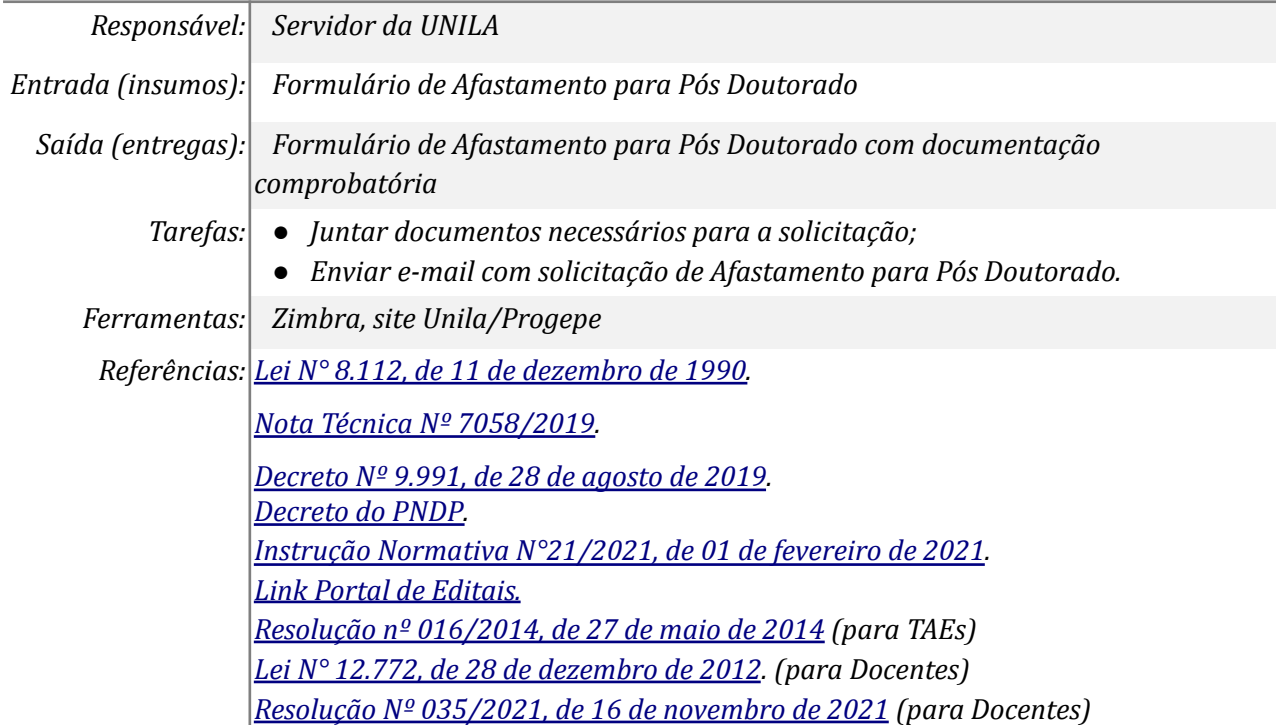

*Resumo dos [Procedimentos](https://portal.unila.edu.br/progepe/areas-da-gestao-de-pessoas/carreira/OrientaesAFASTAMENTOPSDOUTORADOsitedoDDPP2022.pdf) para Afastamento para Pós-doutorado [https://portal.unila.edu.br/progepe/areas-da-gestao-de-pessoas/carreira/afastame](https://portal.unila.edu.br/progepe/areas-da-gestao-de-pessoas/carreira/afastamento-pos-doutorado) [nto-pos-doutorado](https://portal.unila.edu.br/progepe/areas-da-gestao-de-pessoas/carreira/afastamento-pos-doutorado)*

# *2. Orientar sobre Formulário de Solicitação e documentos obrigatórios*

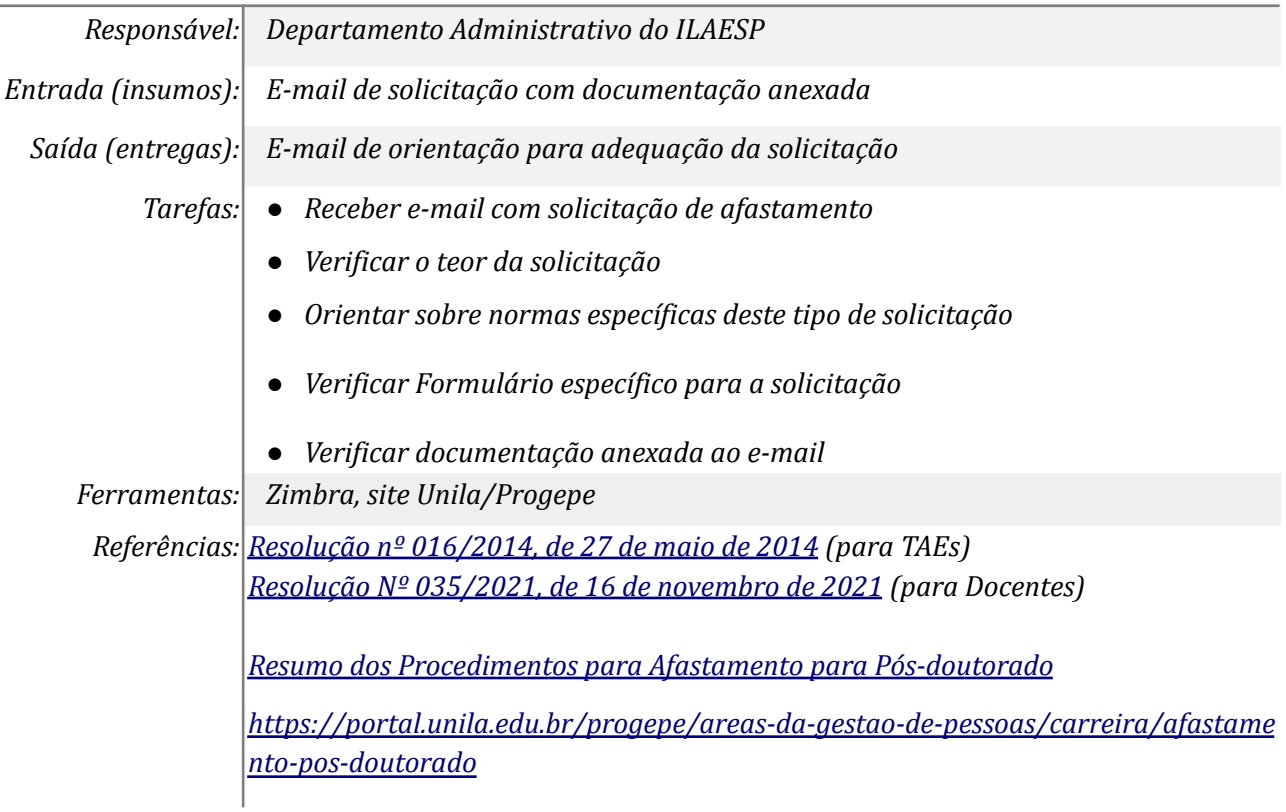

### *3. Realizar Check List*

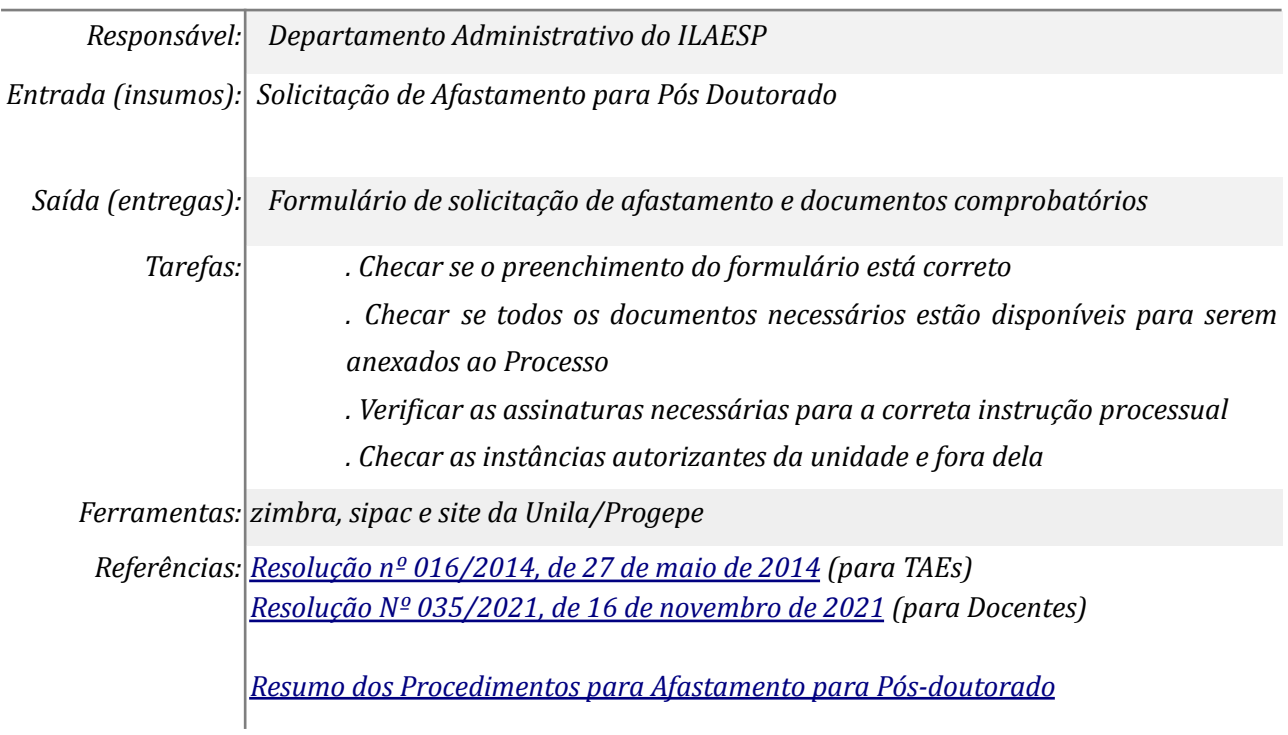

# *[https://portal.unila.edu.br/progepe/areas-da-gestao-de-pessoas/carreira/afastame](https://portal.unila.edu.br/progepe/areas-da-gestao-de-pessoas/carreira/afastamento-pos-doutorado) [nto-pos-doutorado](https://portal.unila.edu.br/progepe/areas-da-gestao-de-pessoas/carreira/afastamento-pos-doutorado)*

### *4. Realizar ajustes*

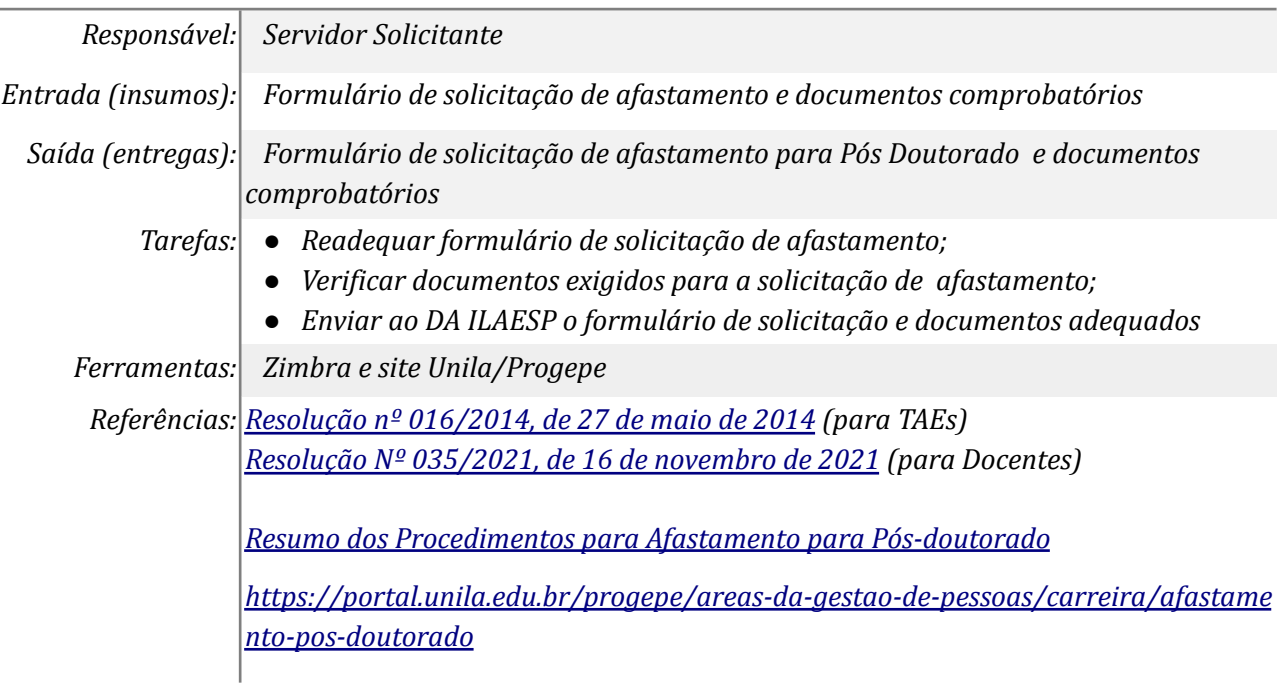

### *5. Cadastrar processo com assinaturas de autorizantes do Instituto*

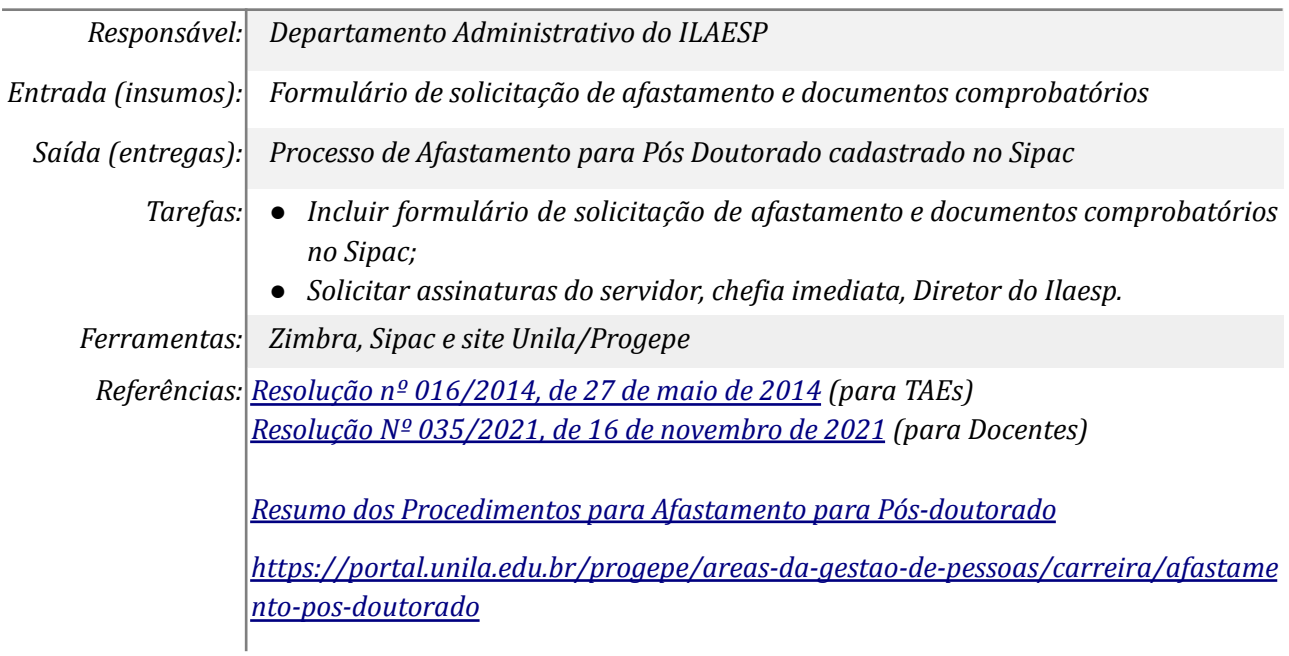

### *6. Solicitar Autorização CONSUNI*

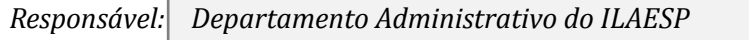

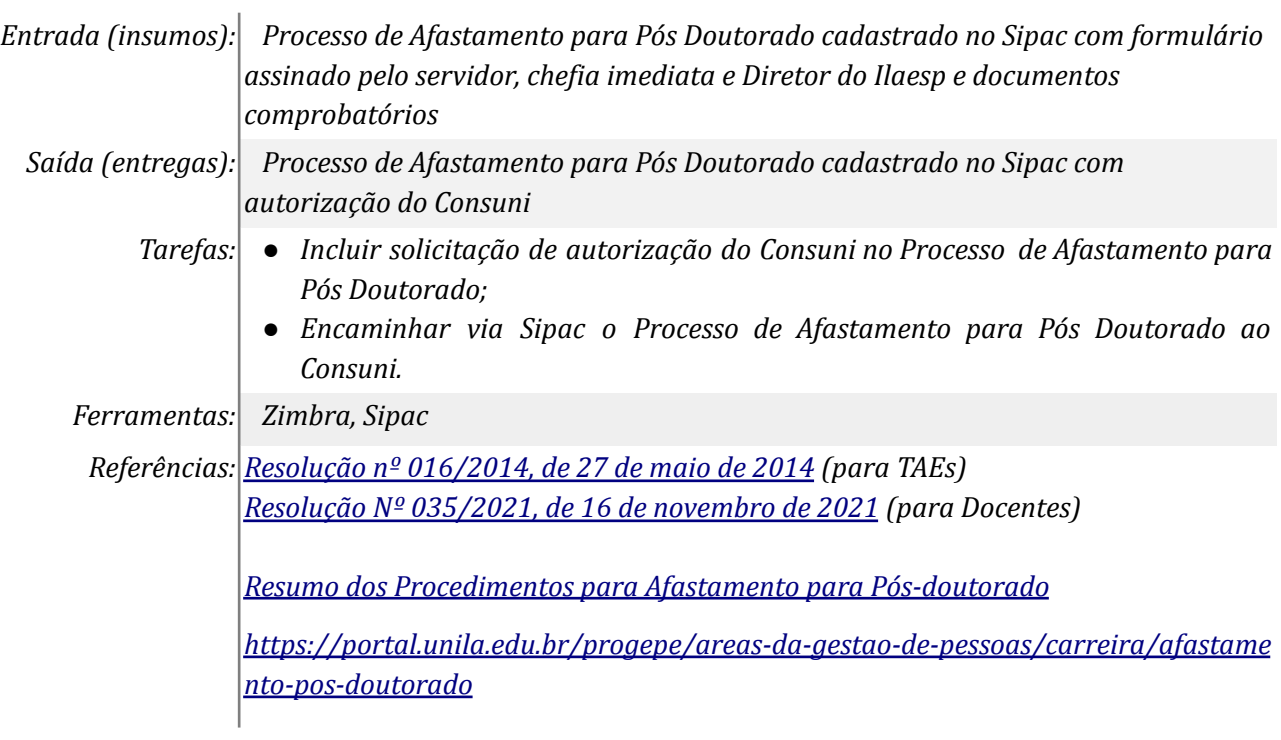

# *7. Solicitar adequação do Processo*

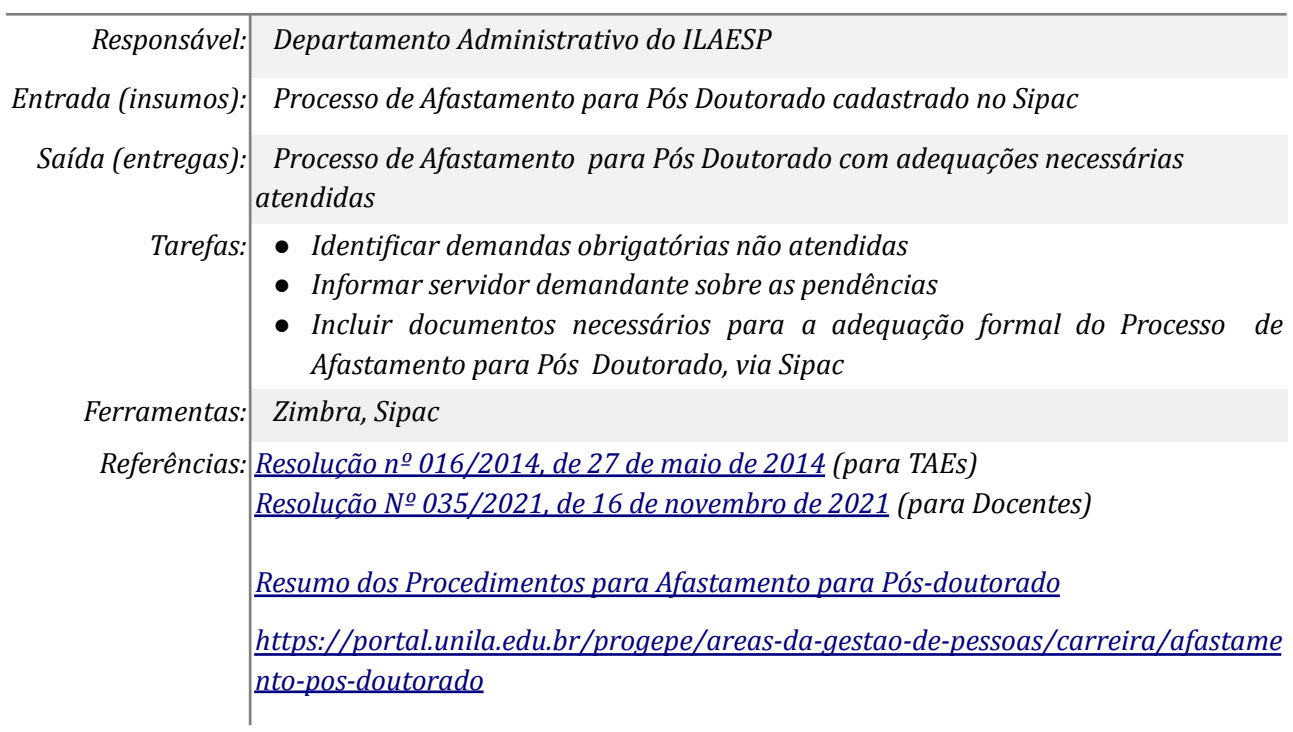

# *8. Adequar o Processo*

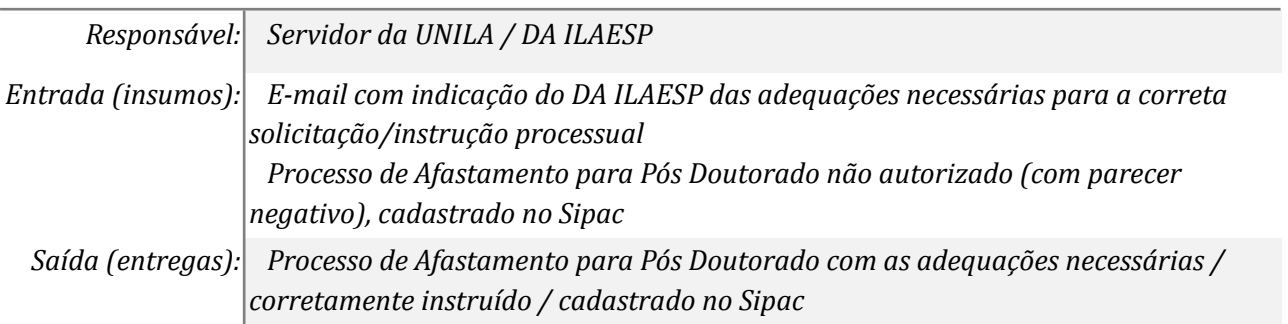

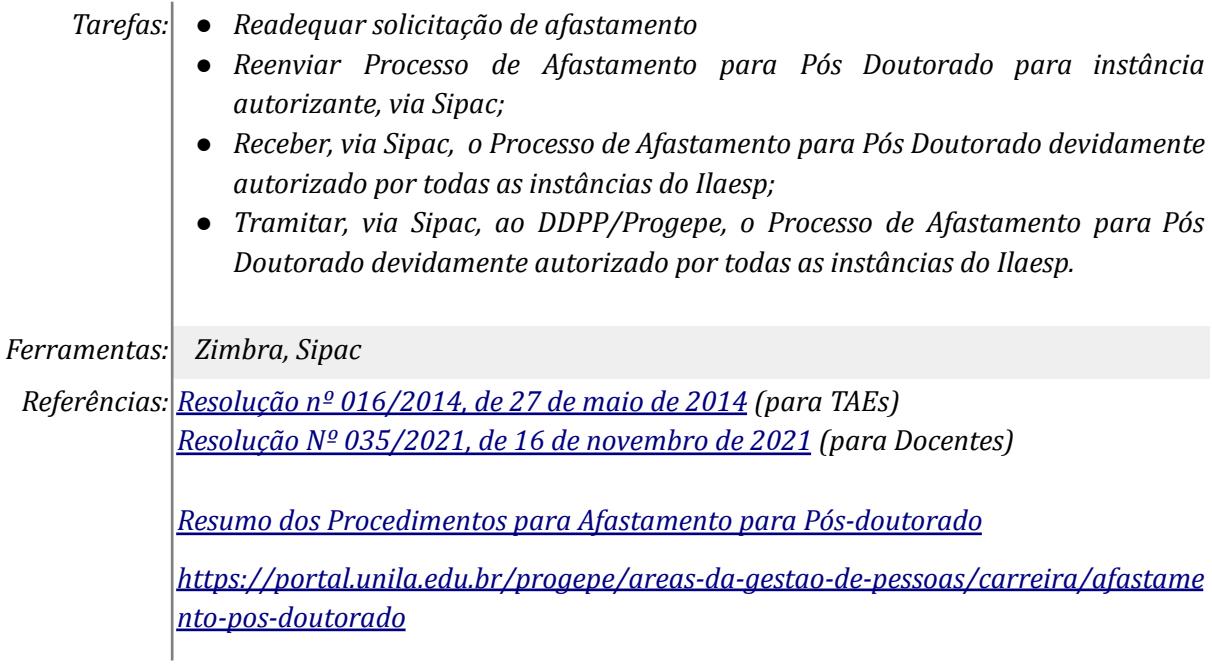

# *9. Incluir 1º e 2º Relatórios Parciais*

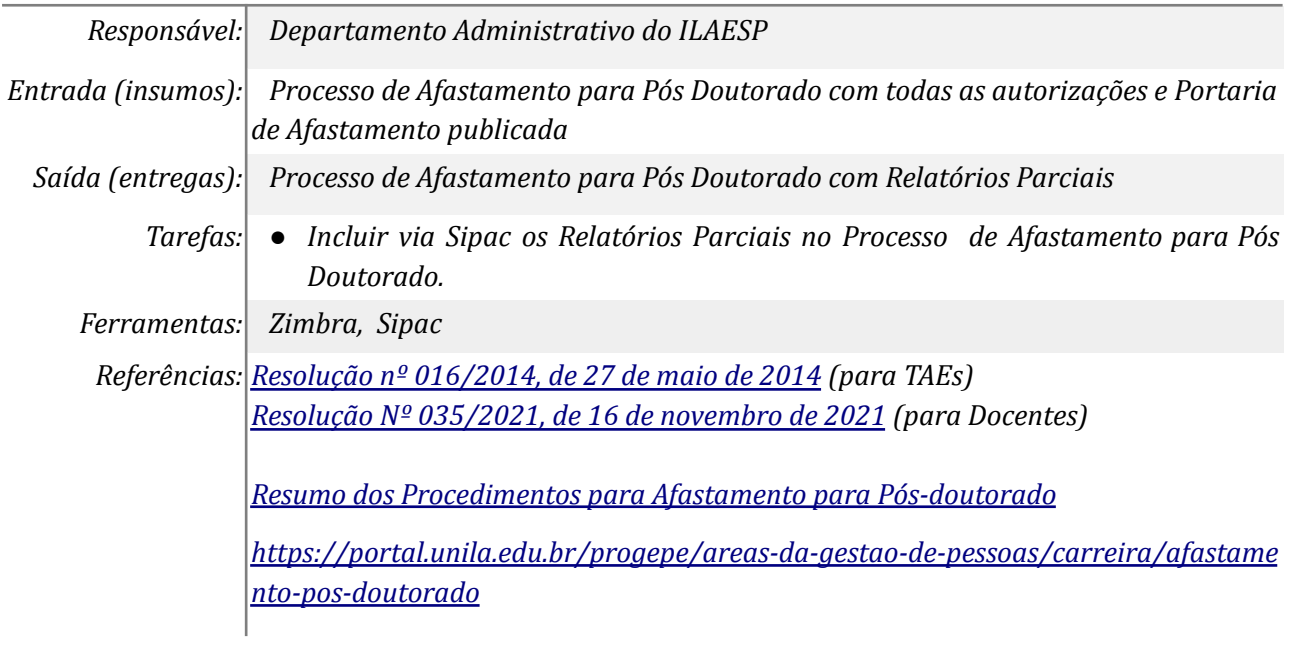

# *10. Solicitar ciência e aprovação do Centro Interdisciplinar*

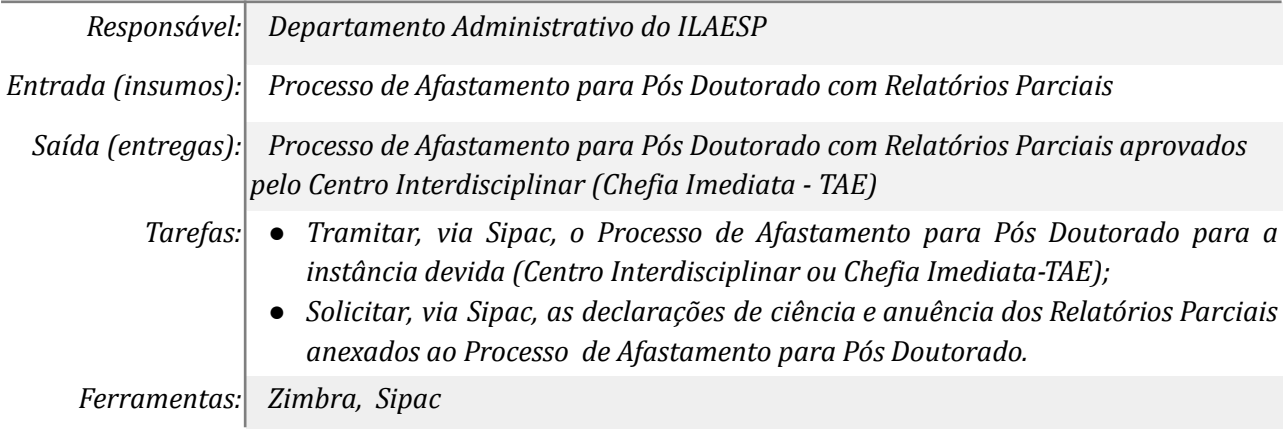

*Referências: Resolução nº [016/2014,](https://portal.unila.edu.br/progepe/areas-da-gestao-de-pessoas/carreira/arquivo/resolucao-no-016-2014-de-27-de-maio-de-2014.pdf) de 27 de maio de 2014 (para TAEs) Resolução Nº [035/2021,](https://portal.unila.edu.br/progepe/areas-da-gestao-de-pessoas/carreira/copy_of_resolucaonordm352021consun1059.pdf) de 16 de novembro de 2021 (para Docentes) Resumo dos [Procedimentos](https://portal.unila.edu.br/progepe/areas-da-gestao-de-pessoas/carreira/OrientaesAFASTAMENTOPSDOUTORADOsitedoDDPP2022.pdf) para Afastamento para Pós-doutorado [https://portal.unila.edu.br/progepe/areas-da-gestao-de-pessoas/carreira/afastame](https://portal.unila.edu.br/progepe/areas-da-gestao-de-pessoas/carreira/afastamento-pos-doutorado) [nto-pos-doutorado](https://portal.unila.edu.br/progepe/areas-da-gestao-de-pessoas/carreira/afastamento-pos-doutorado)*

### *11. Aprovar os relatórios parciais*

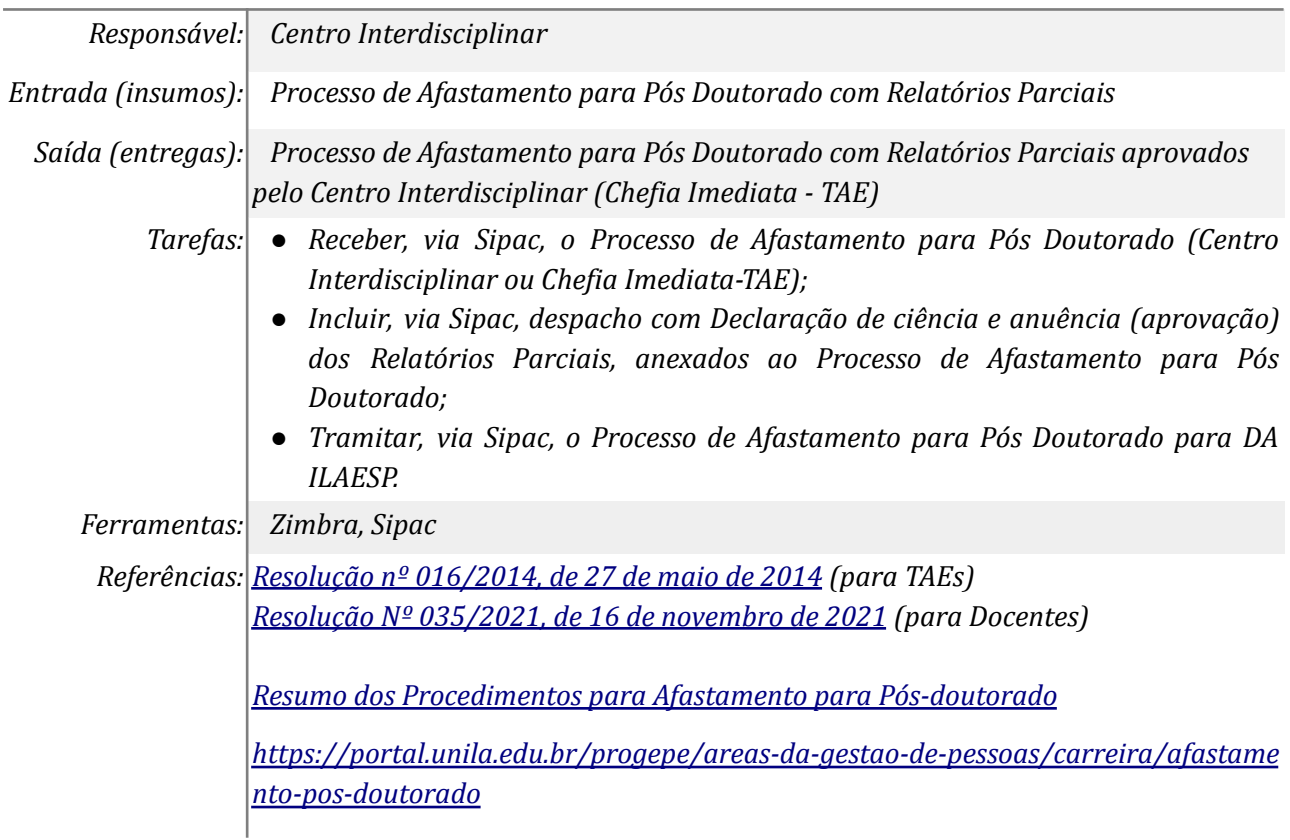

### *12. Adequar relatórios*

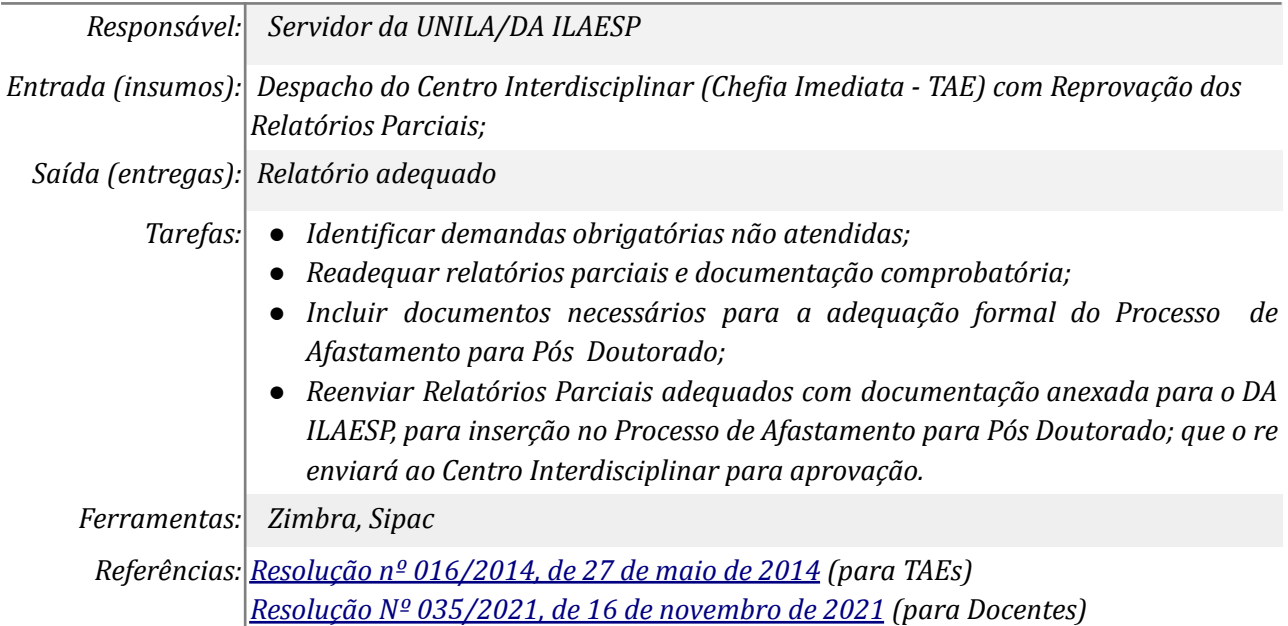

*Resumo dos [Procedimentos](https://portal.unila.edu.br/progepe/areas-da-gestao-de-pessoas/carreira/OrientaesAFASTAMENTOPSDOUTORADOsitedoDDPP2022.pdf) para Afastamento para Pós-doutorado [https://portal.unila.edu.br/progepe/areas-da-gestao-de-pessoas/carreira/afastame](https://portal.unila.edu.br/progepe/areas-da-gestao-de-pessoas/carreira/afastamento-pos-doutorado) [nto-pos-doutorado](https://portal.unila.edu.br/progepe/areas-da-gestao-de-pessoas/carreira/afastamento-pos-doutorado)*

#### *13. Incluir o Relatório Final do Afastamento para Pós Doutorado*

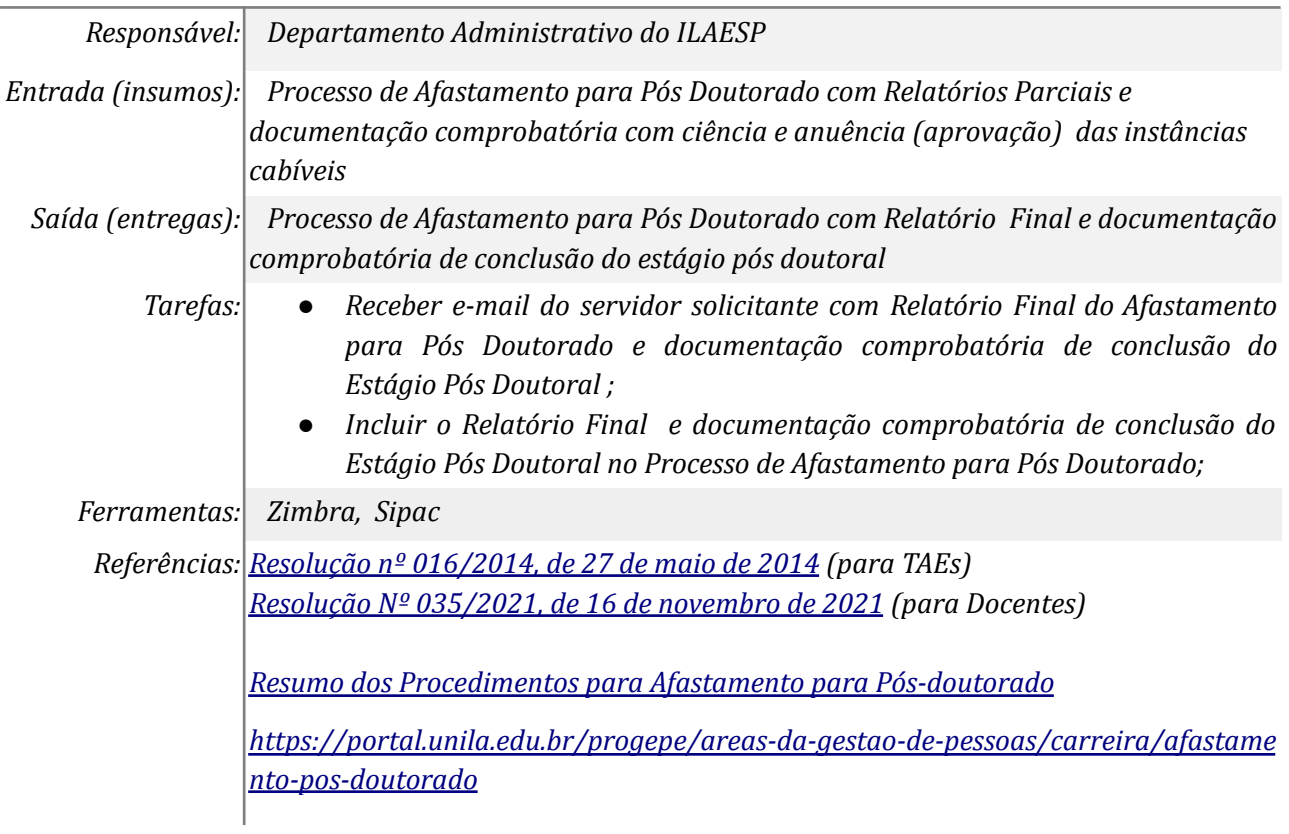

# *14. Solicitar Aprovação do Relatório Final pelo CONSUNI*

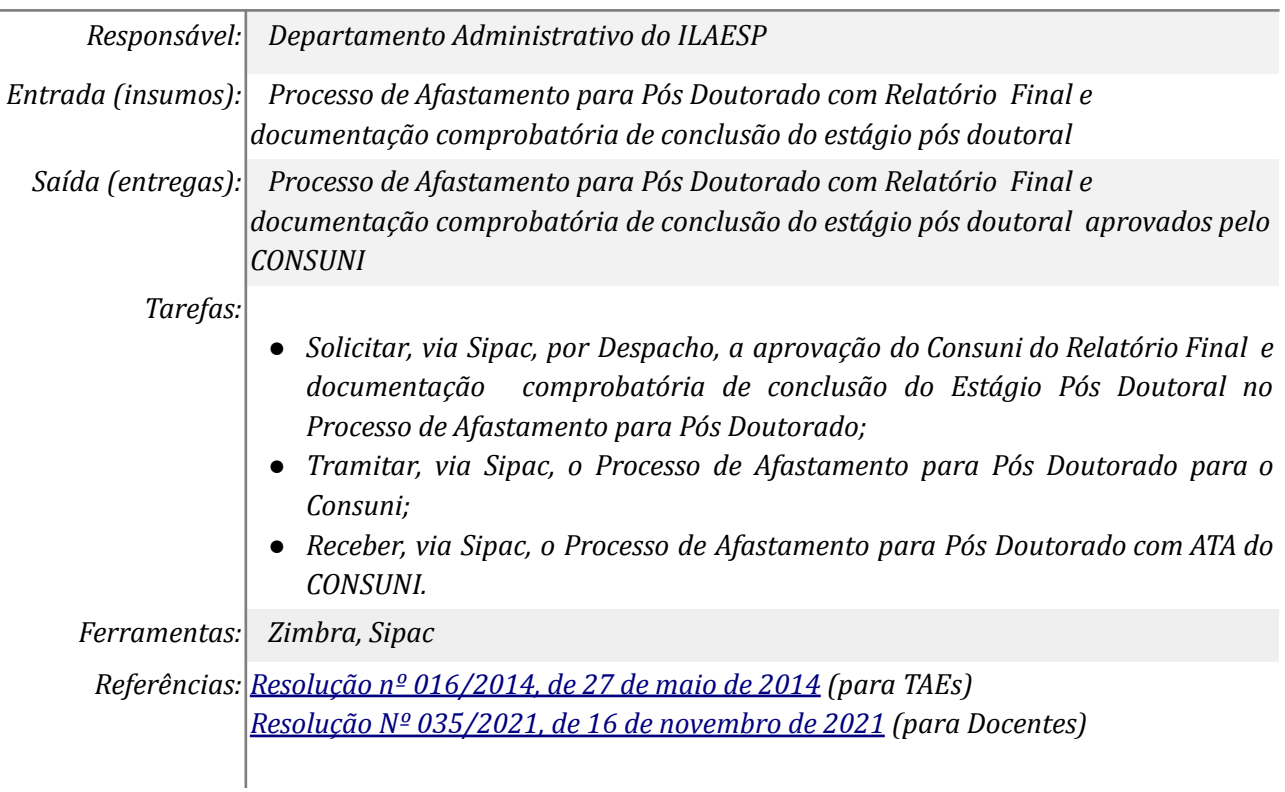

*Resumo dos [Procedimentos](https://portal.unila.edu.br/progepe/areas-da-gestao-de-pessoas/carreira/OrientaesAFASTAMENTOPSDOUTORADOsitedoDDPP2022.pdf) para Afastamento para Pós-doutorado [https://portal.unila.edu.br/progepe/areas-da-gestao-de-pessoas/carreira/afastam](https://portal.unila.edu.br/progepe/areas-da-gestao-de-pessoas/carreira/afastamento-pos-doutorado) [ento-pos-doutorado](https://portal.unila.edu.br/progepe/areas-da-gestao-de-pessoas/carreira/afastamento-pos-doutorado)*

# *15. Solicitar adequação*

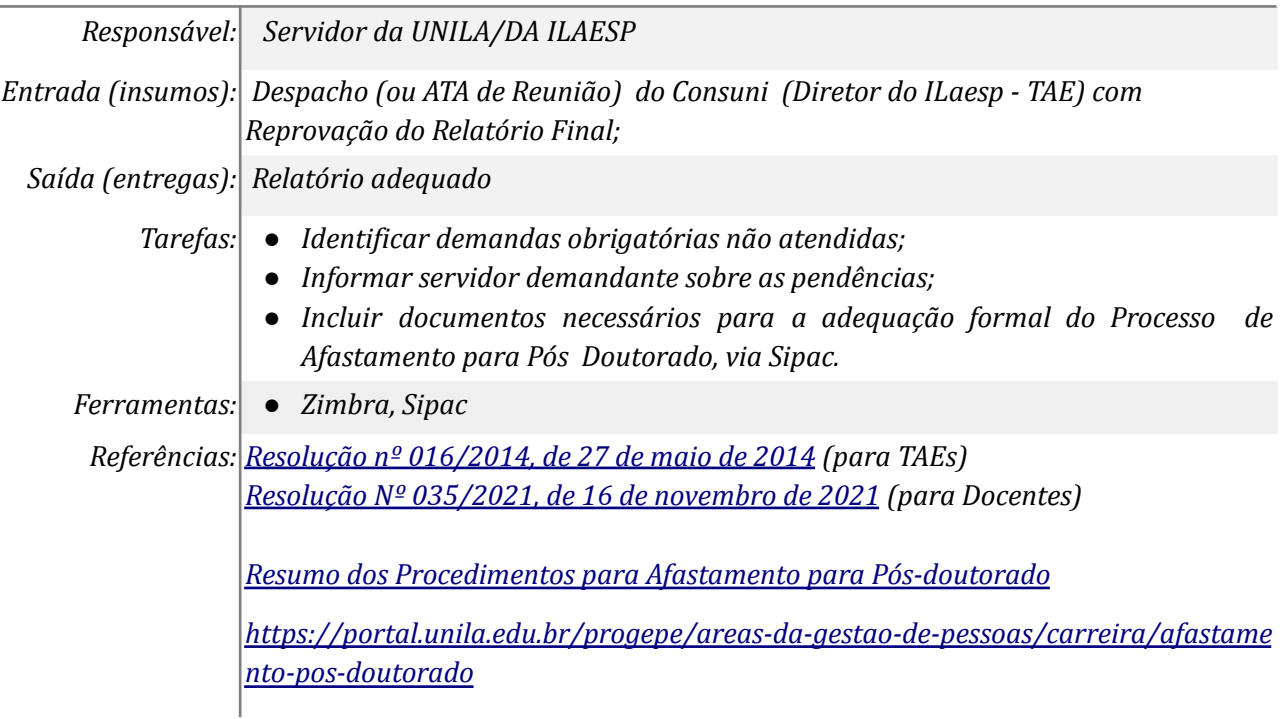

# *16. Adequar relatório final e documentação*

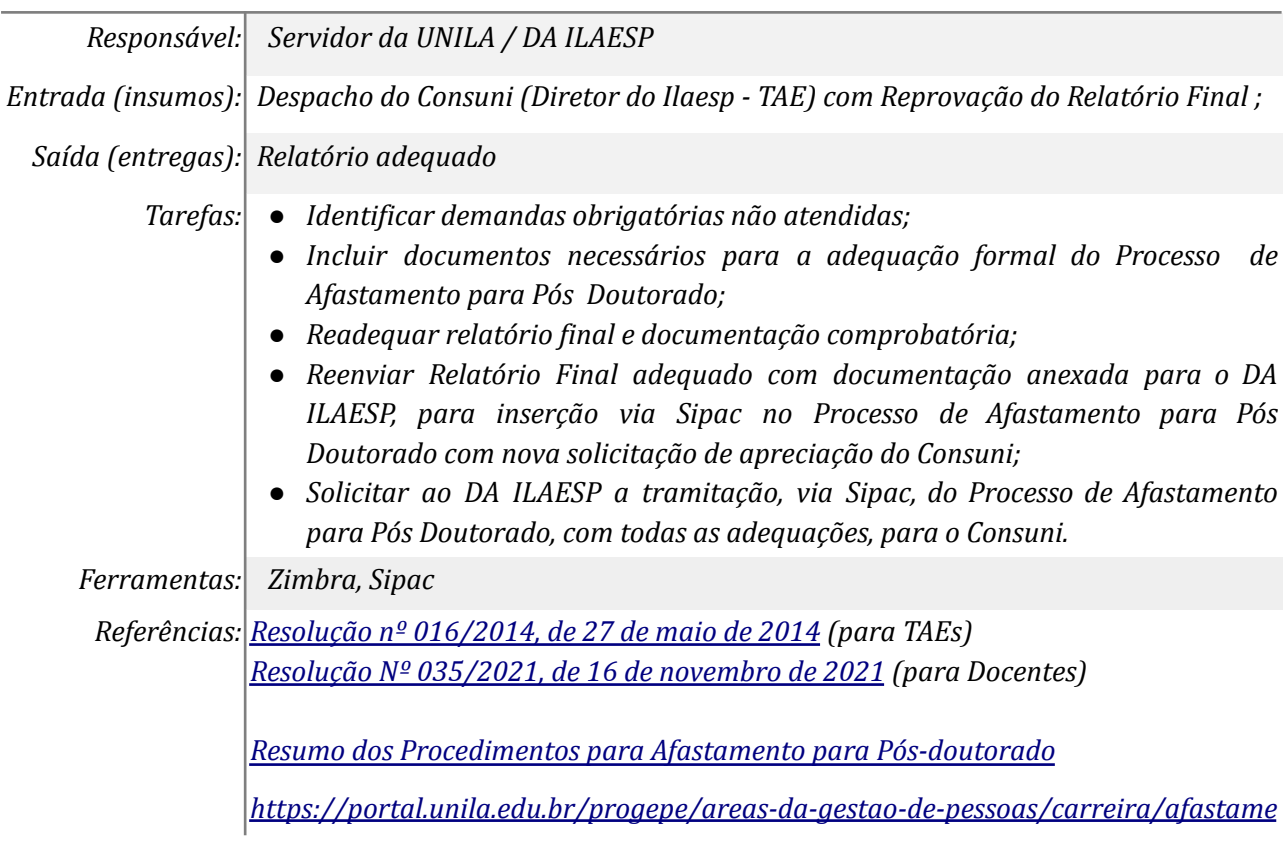

*[nto-pos-doutorado](https://portal.unila.edu.br/progepe/areas-da-gestao-de-pessoas/carreira/afastamento-pos-doutorado)*

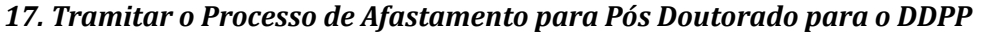

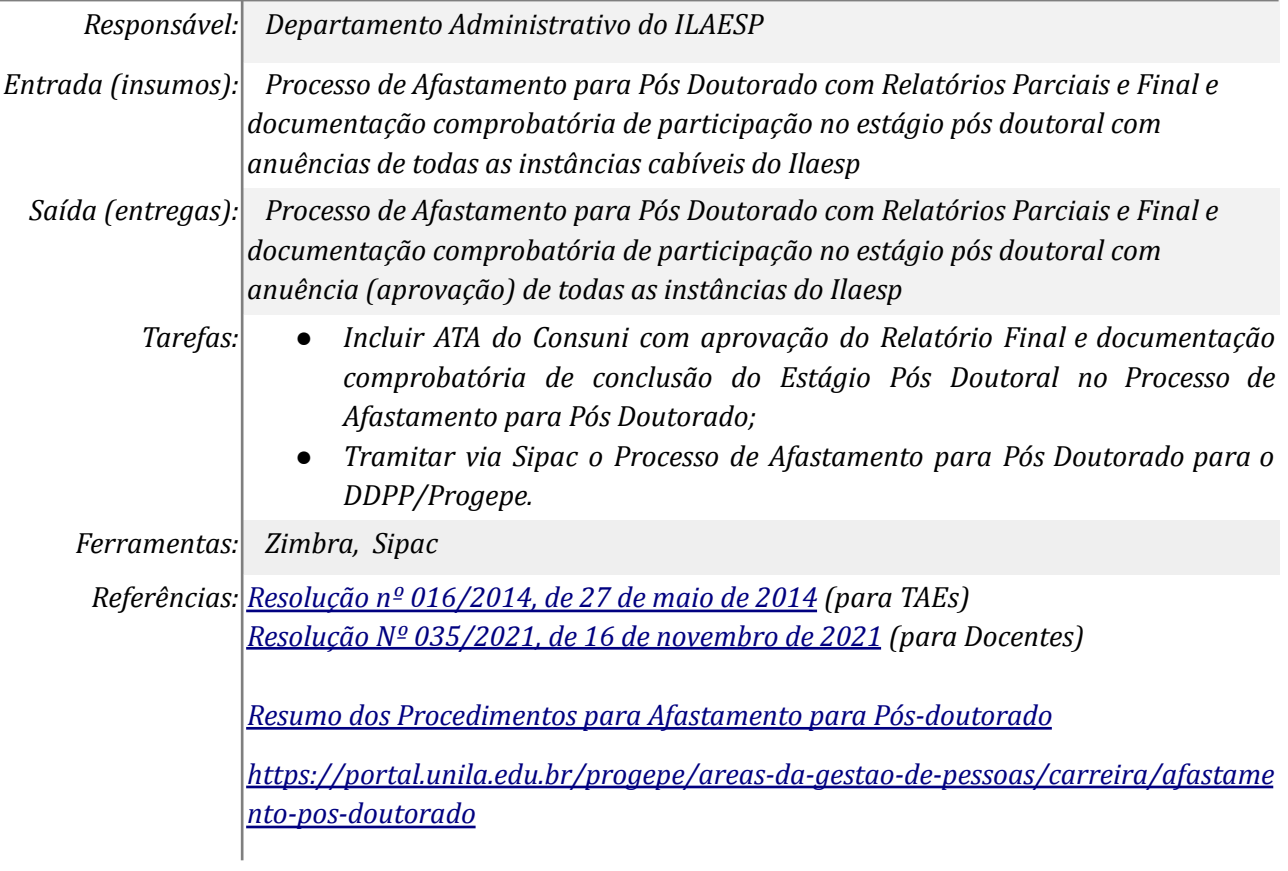

# **Mapa do Subprocesso**

*Mapa do subprocesso em estágio de homologação DPE/PROPLAN*

# **Outras Informações**

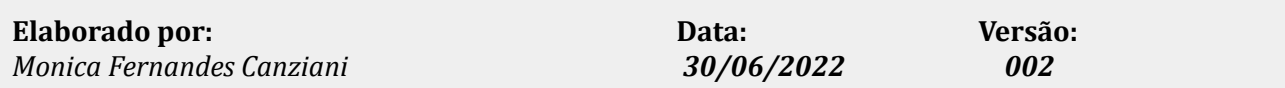